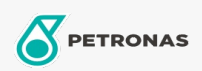

Transmissieolie

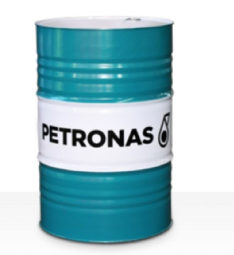

## PETRONAS Gear Syn PAG

## Assortiment:

Lange omschrijving: De PETRONAS Gear Syn PAG-serie is een assortiment van industriële tandwieloliën voor superieure prestaties die speciaal zijn ontworpen voor afgesloten industriële tandwielen die worden gebruikt onder normale tot zeer zware omstandigheden.

**A** Productgegevensblad

Viscositeit: 680

Industriespecificaties: DIN 51517 Part III ISO 12925 CKPG, CSPG, CTPG

Goedkeuringen / Voldoe aan vereiste - Only for IML: Flender BA T 7300 A-b (Revision 16)

Sector (s): Cement, Bouw, Algemene productie, Papier en pulp, Stroomopwekking (kool), Bovengrondse mijnbouw